# Setup Assistant Configuration Editor Error

Last Modified on 10/06/2022 4:17 am EDT

## Symptom

Setup Assistant shows Configuration editor: Error.

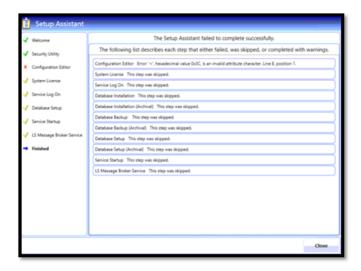

#### Resolution

Replace the **application.config** file with one that works correctly, and make sure that the information inside the file is modified as necessary for the current workstation.

Point it to where the database files are located, not the default C:\Program Files(86)\OnGuard.

### **Applies To**

OnGuard (all versions)

#### Additional Information

Copyright © 2022 Carrier. All rights reserved.